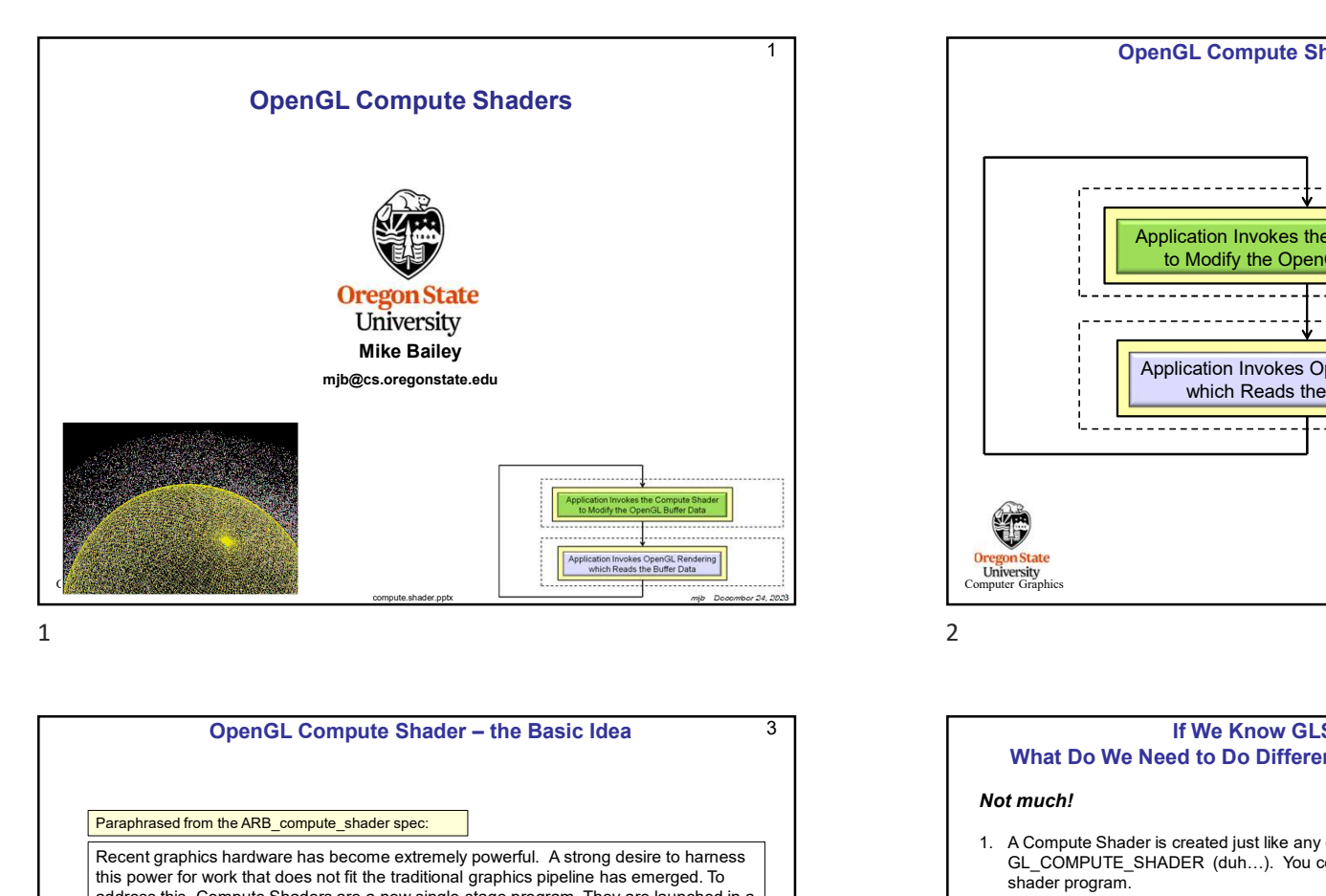

Computer Graphic this power for work that does not fit the traditional graphics pipeline has emerged. To address this, Compute Shaders are a new single-stage program. They are launched in a manner that is essentially stateless. This allows arbitrary workloads to be sent to the graphics hardware with minimal disturbance to the GL state machine. In most respects, a Compute Shader is identical to all other OpenGL shaders, with similar status, uniforms, and other such properties. It has access to many of the same data as all other shader types, such as textures, image textures, atomic counters, and so on. However, the Compute Shader has no predefined inputs, nor any fixed-function outputs. It cannot be part of a rendering pipeline and its visible side effects are through its actions on shader storage buffers, image textures, and atomic counters.

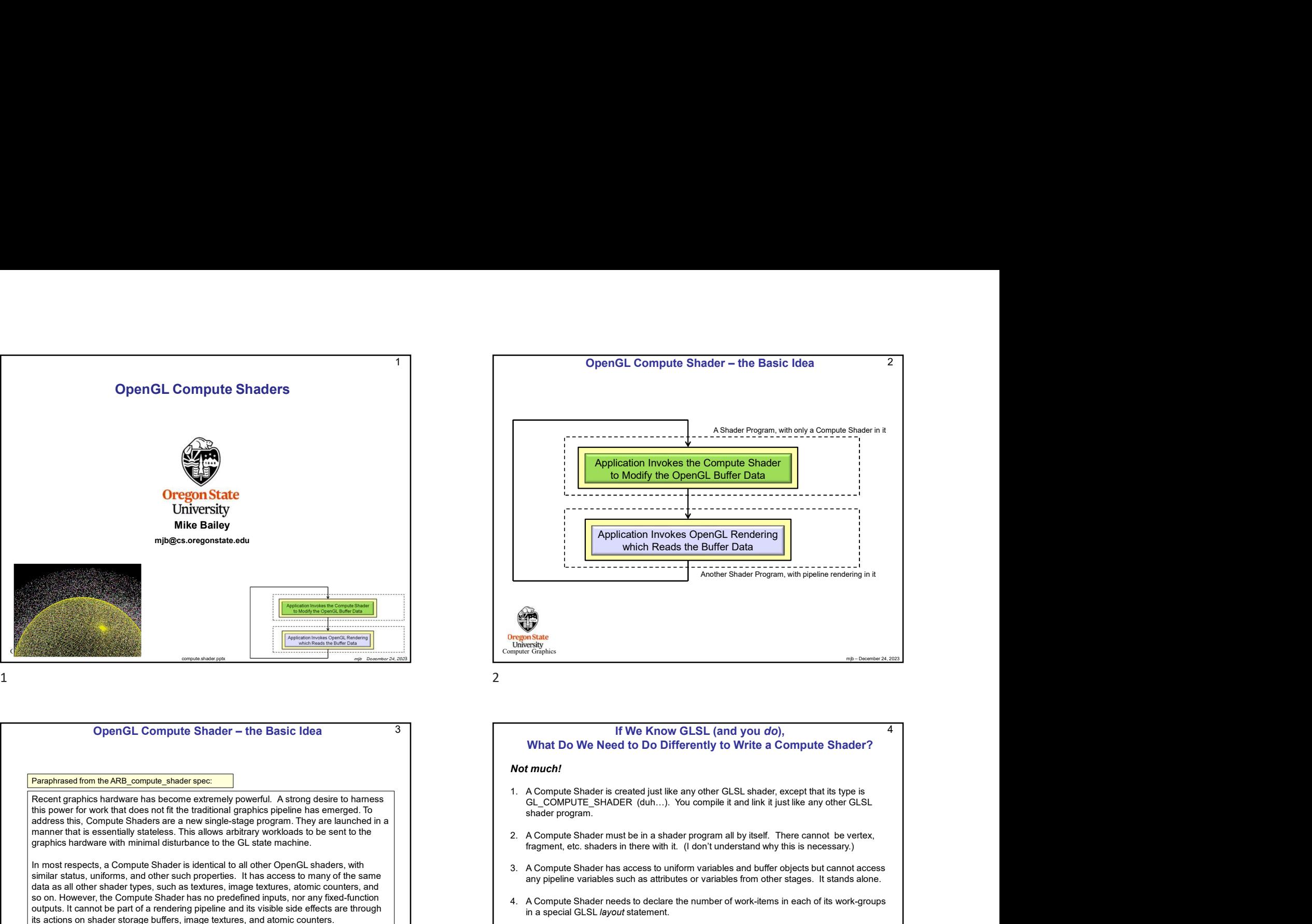

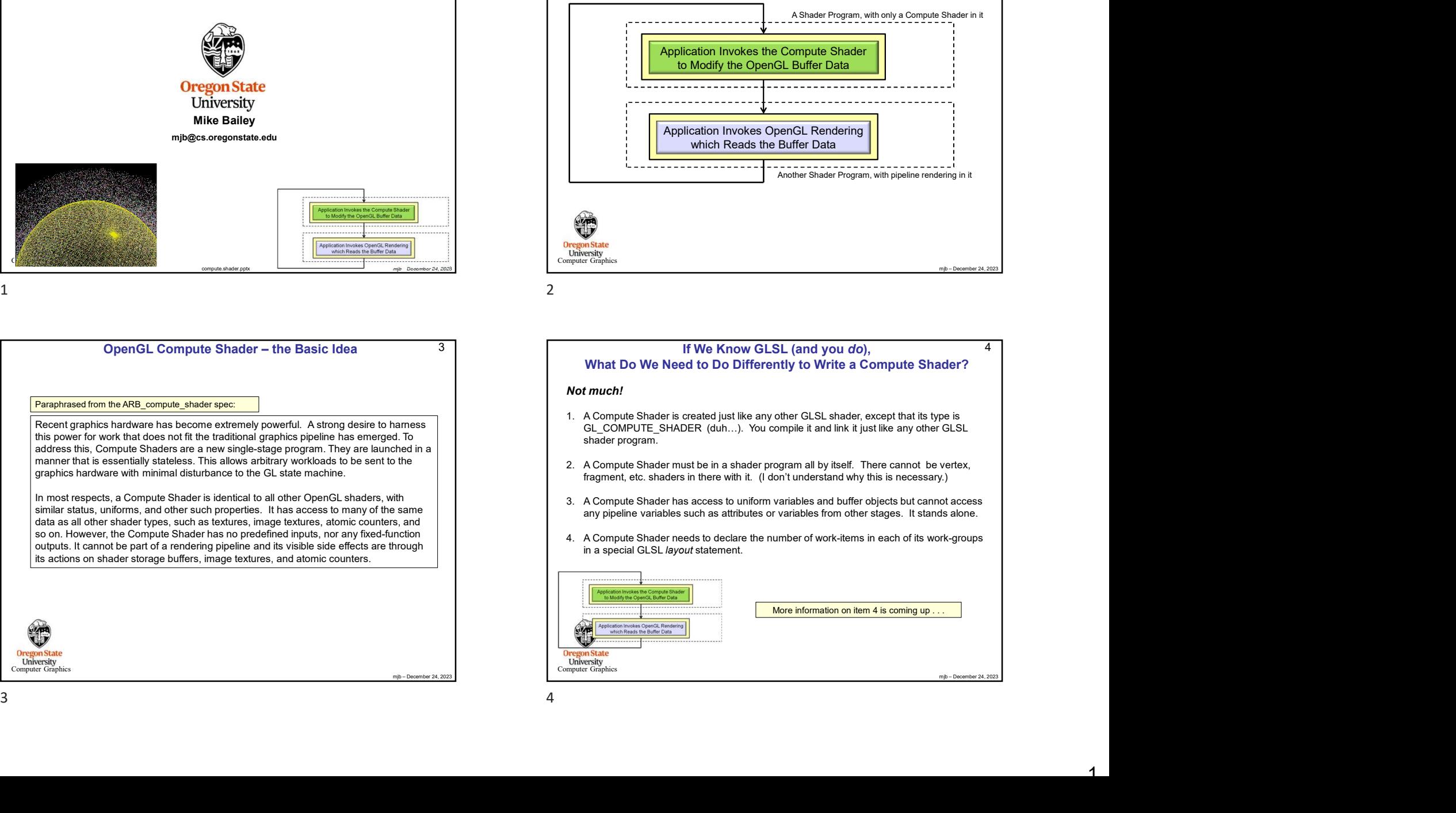

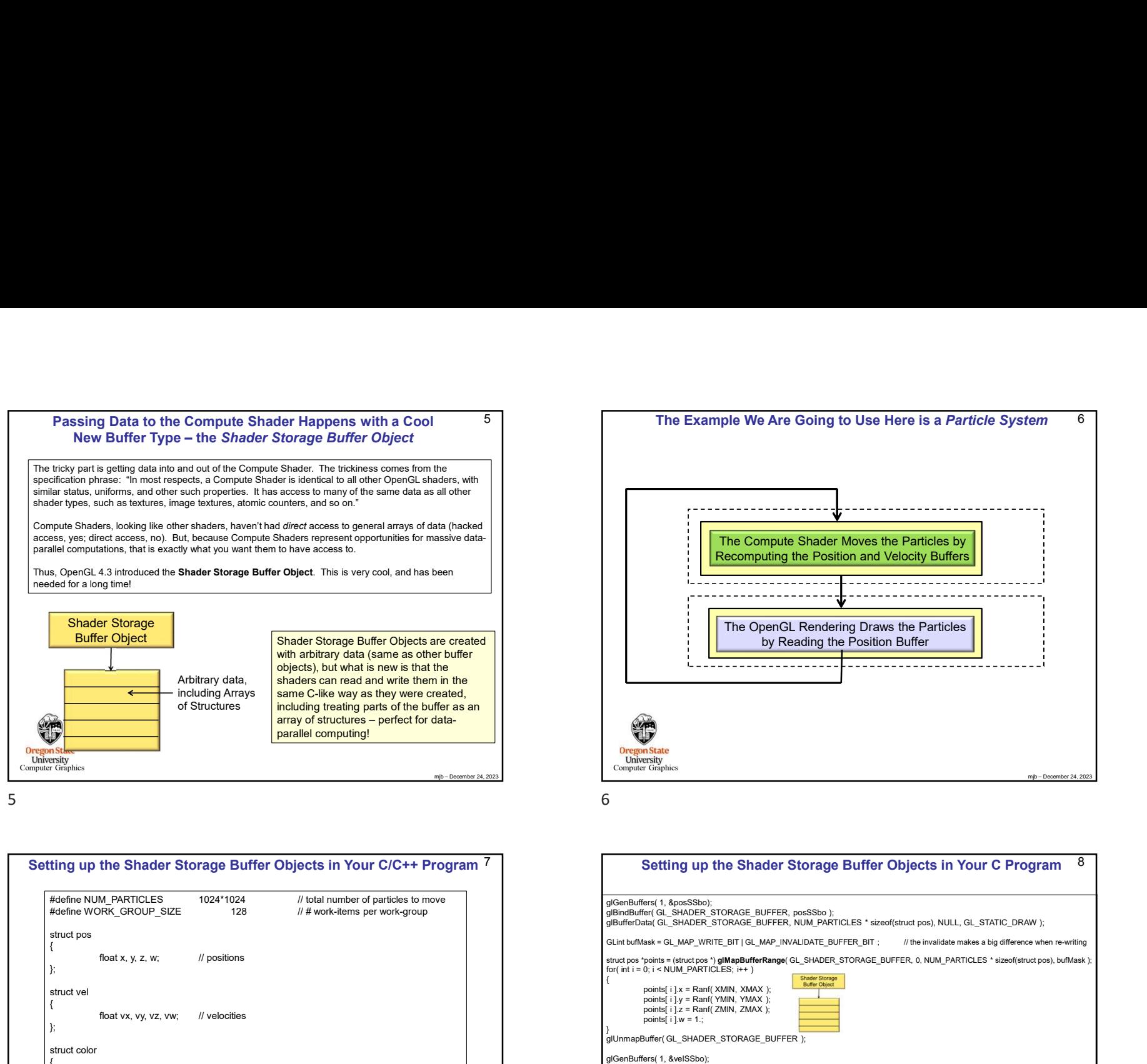

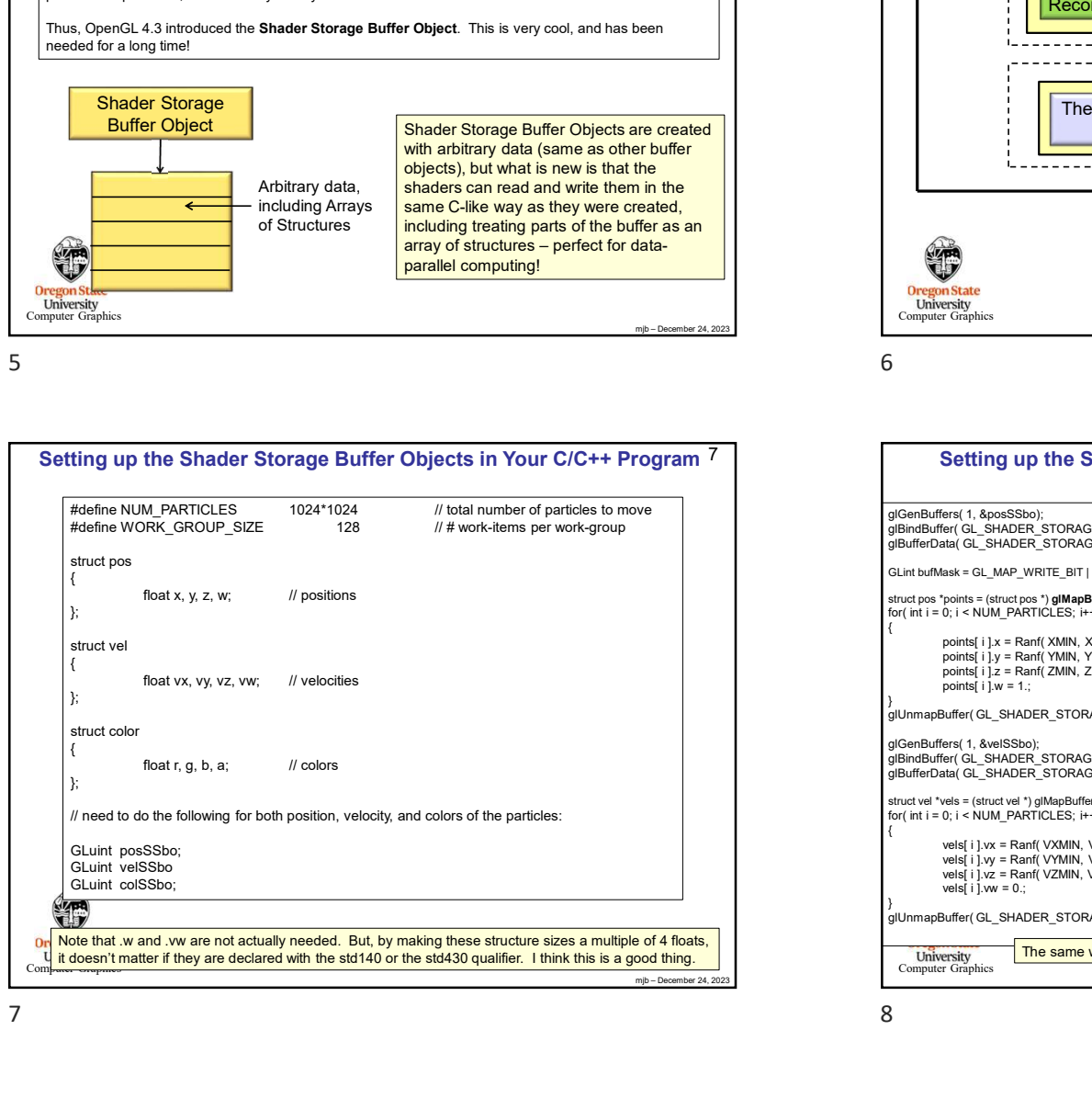

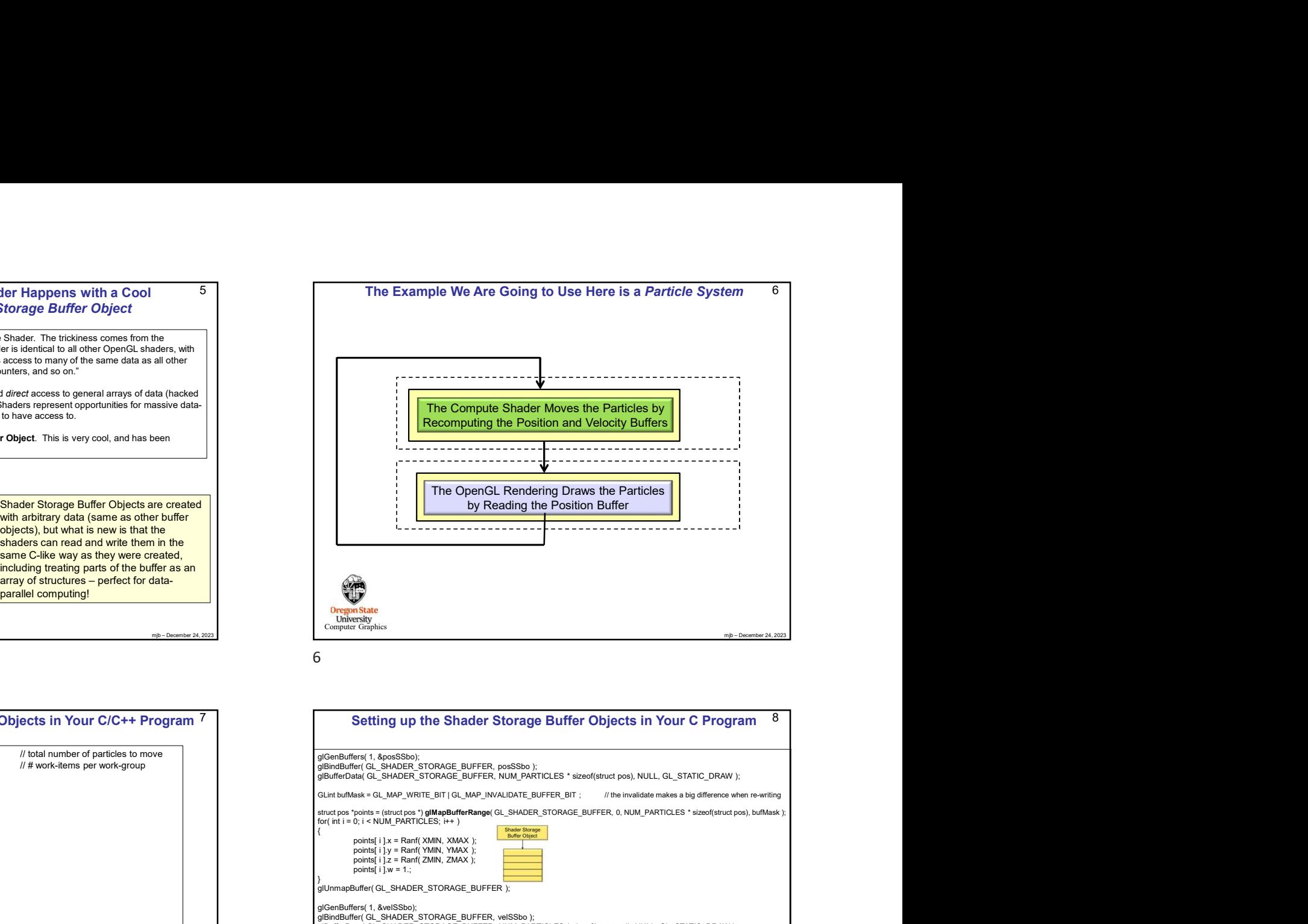

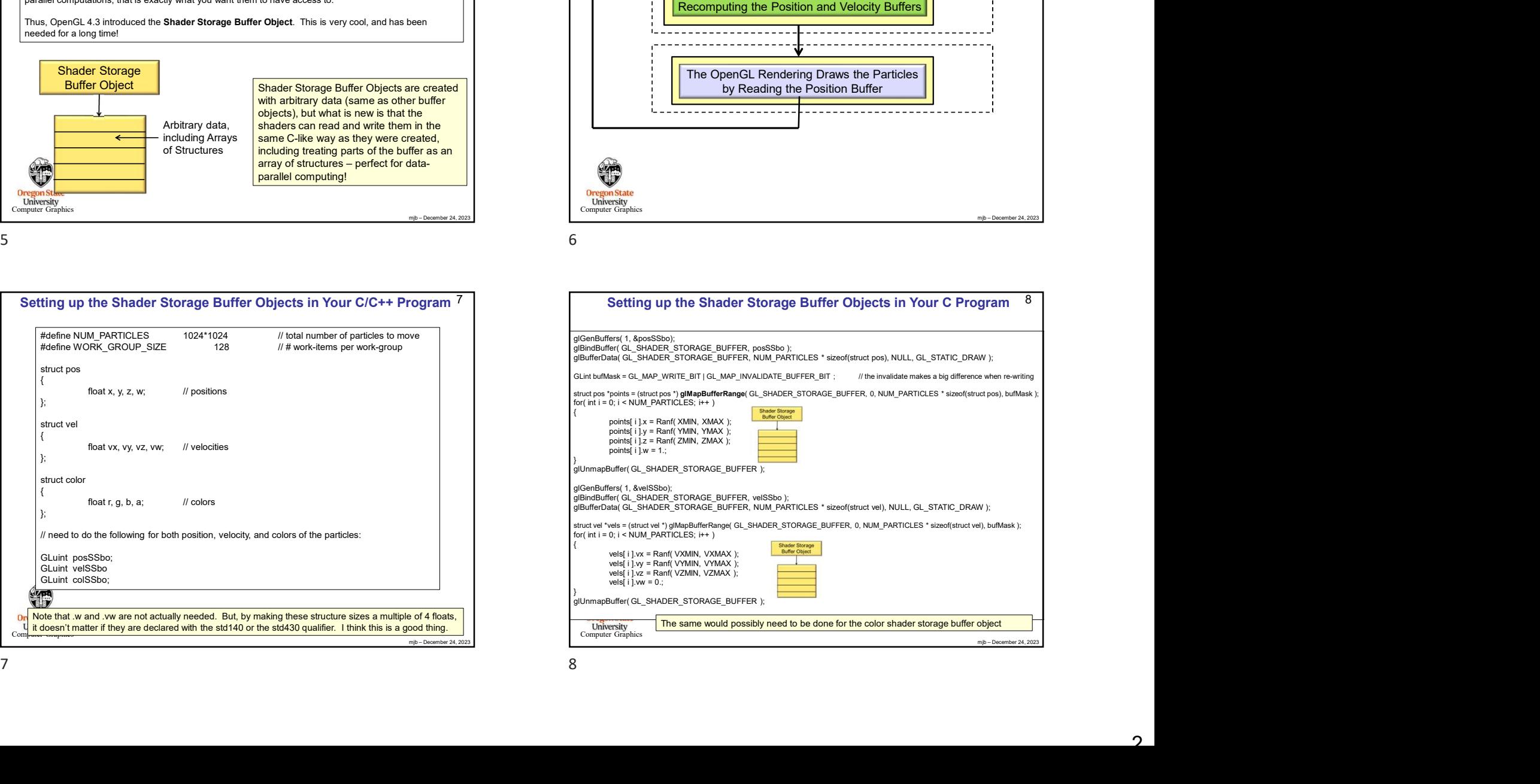

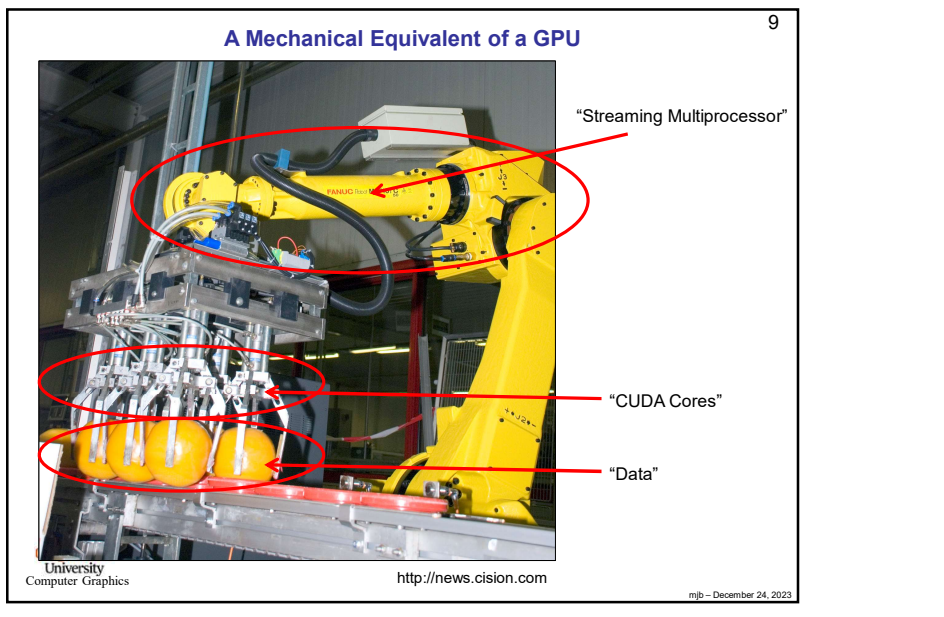

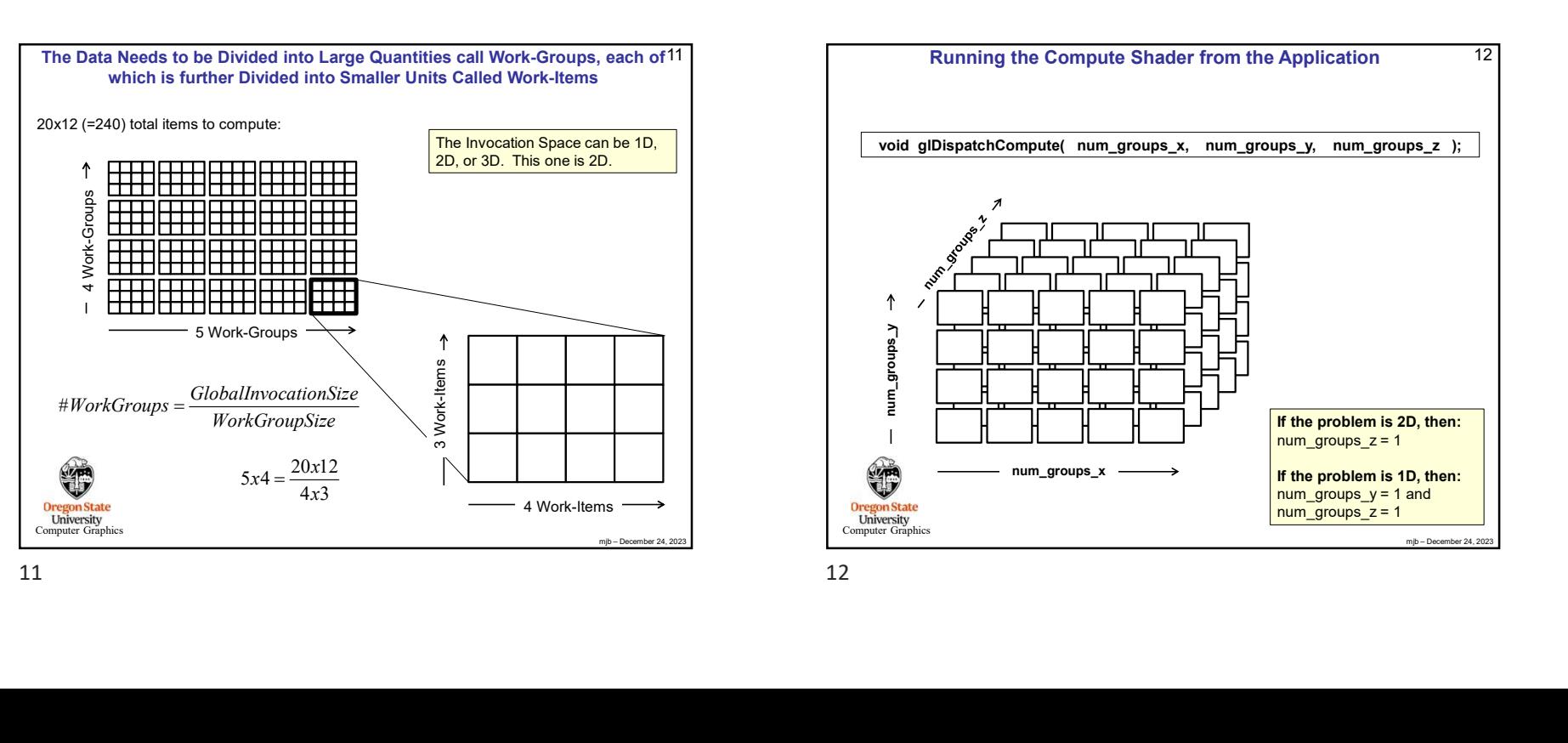

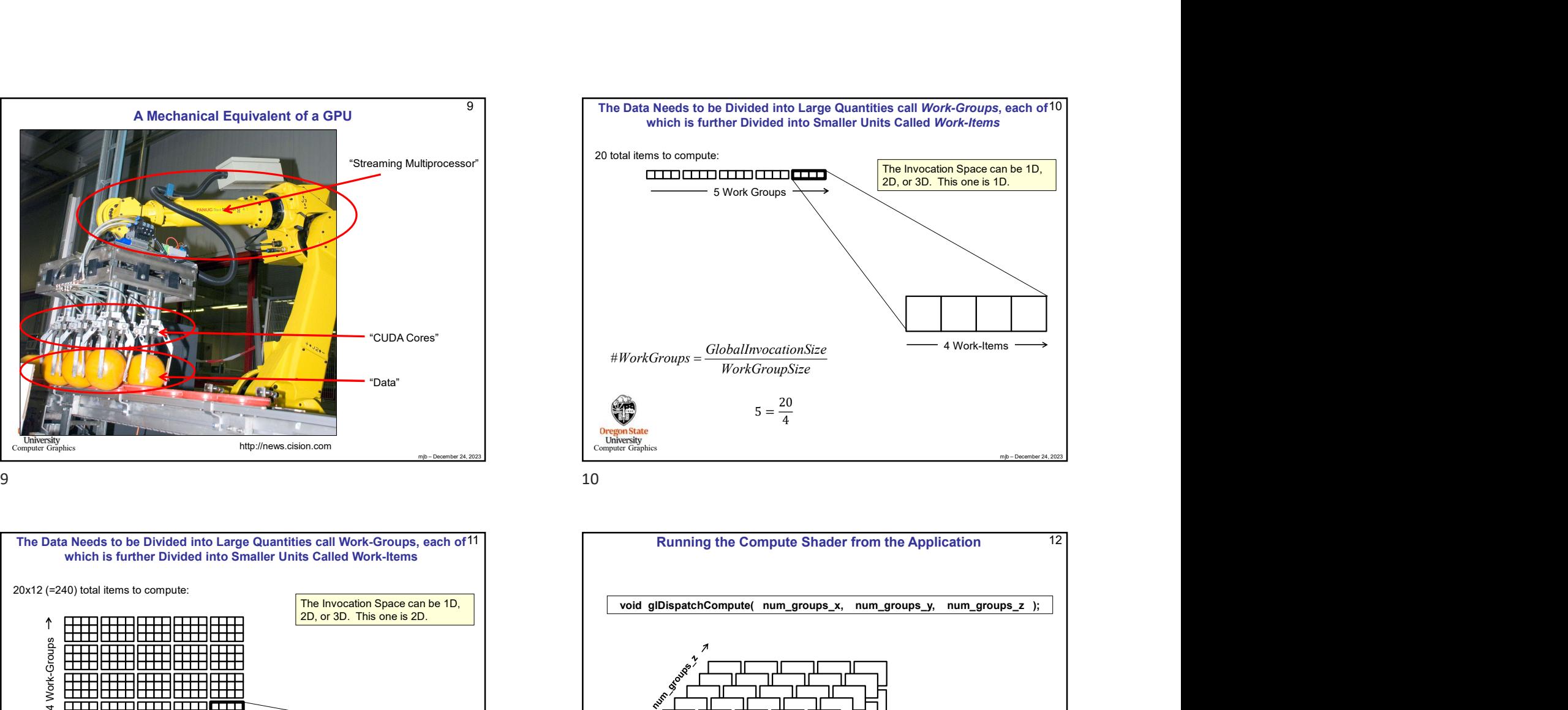

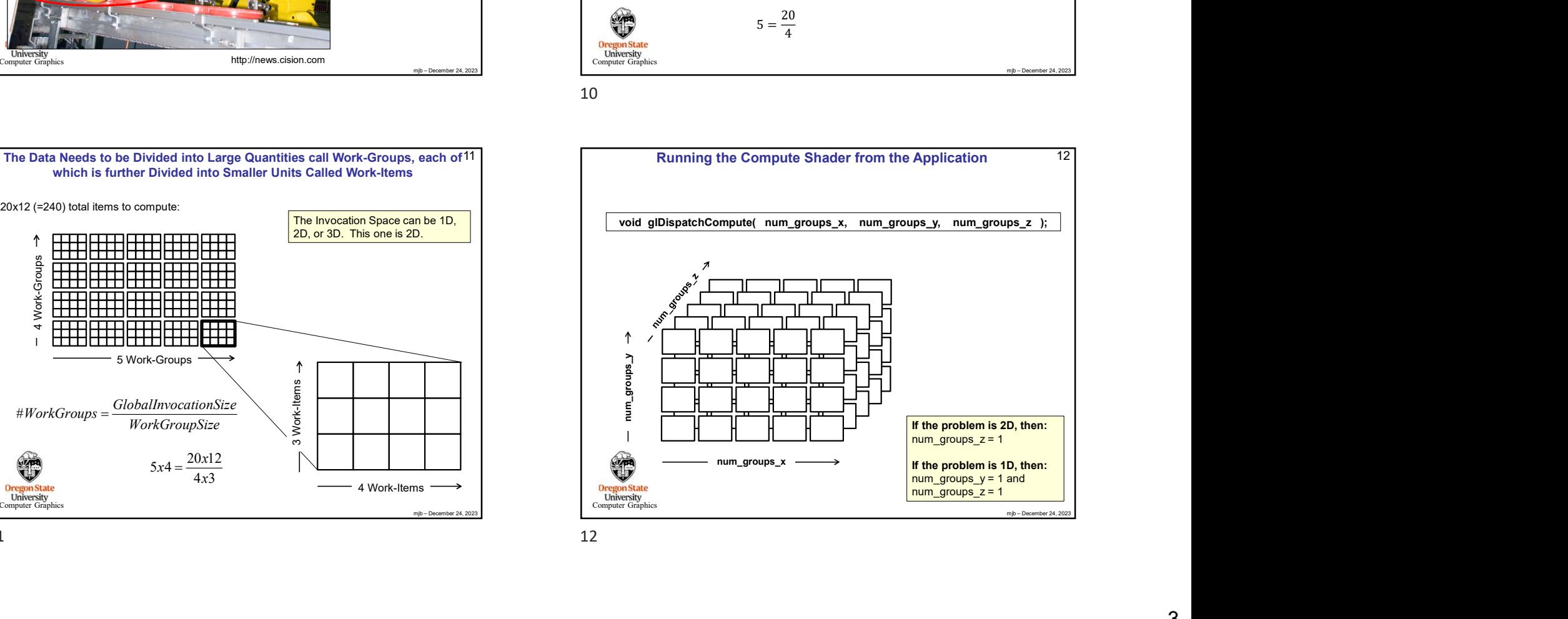

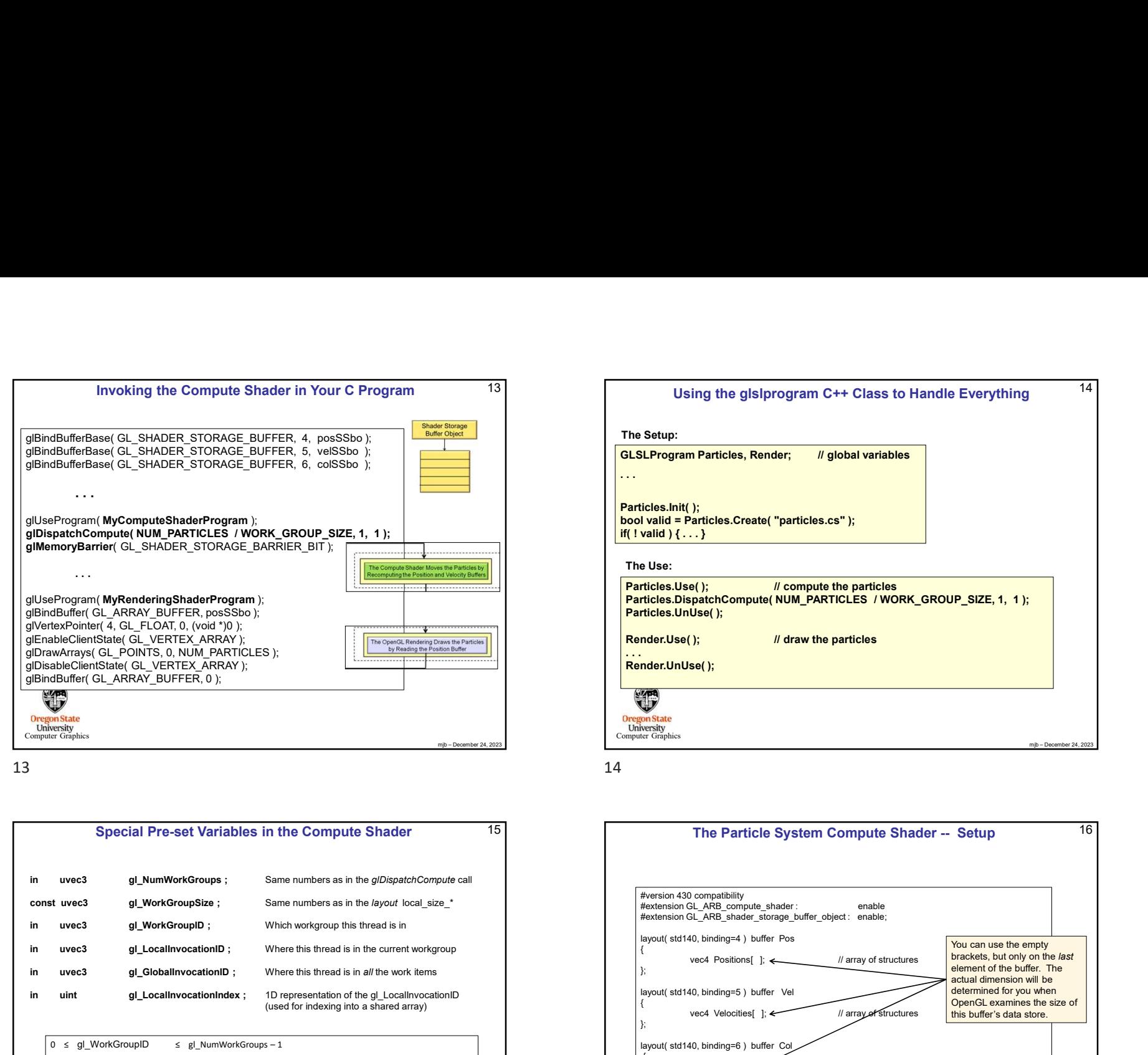

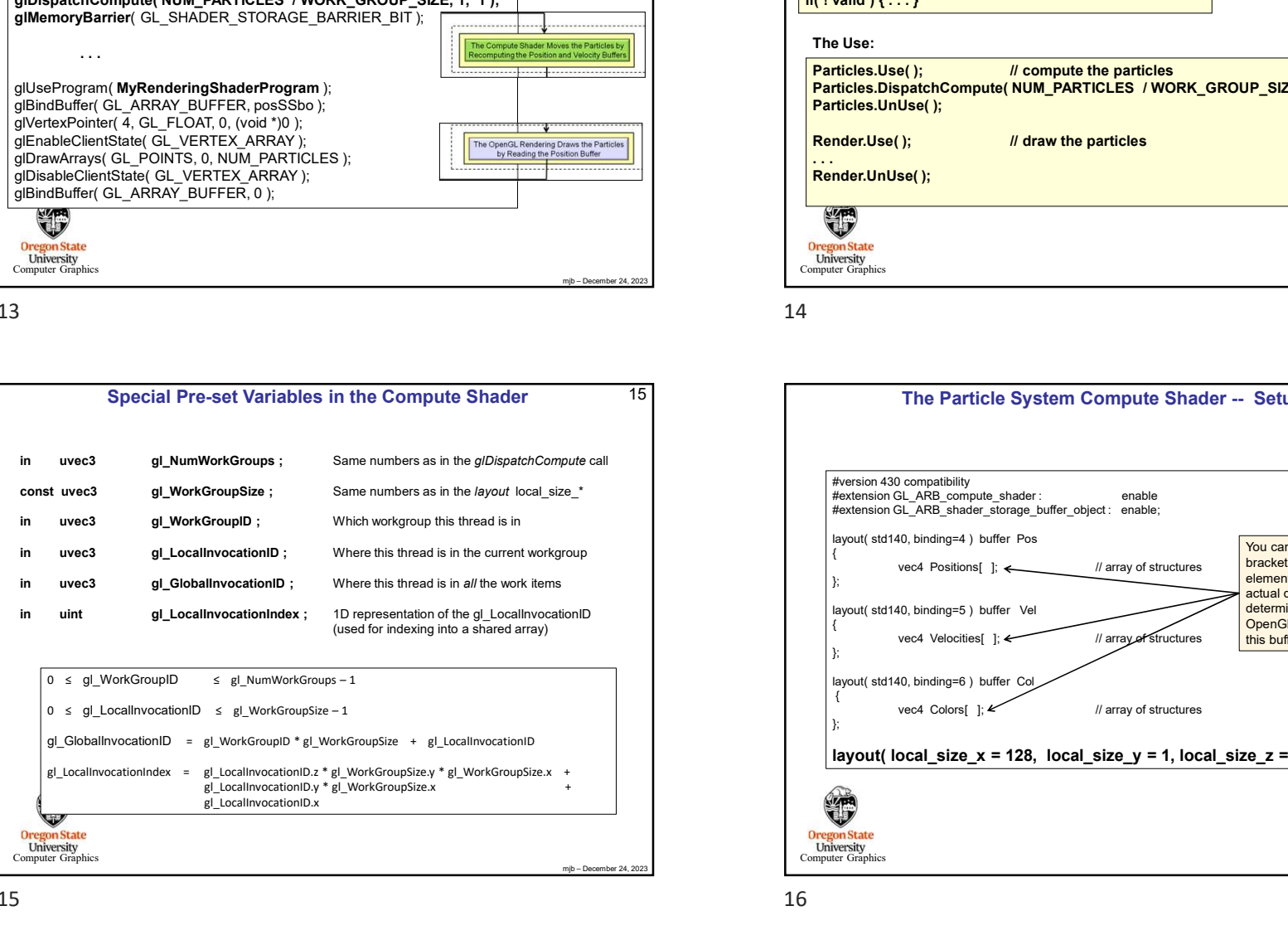

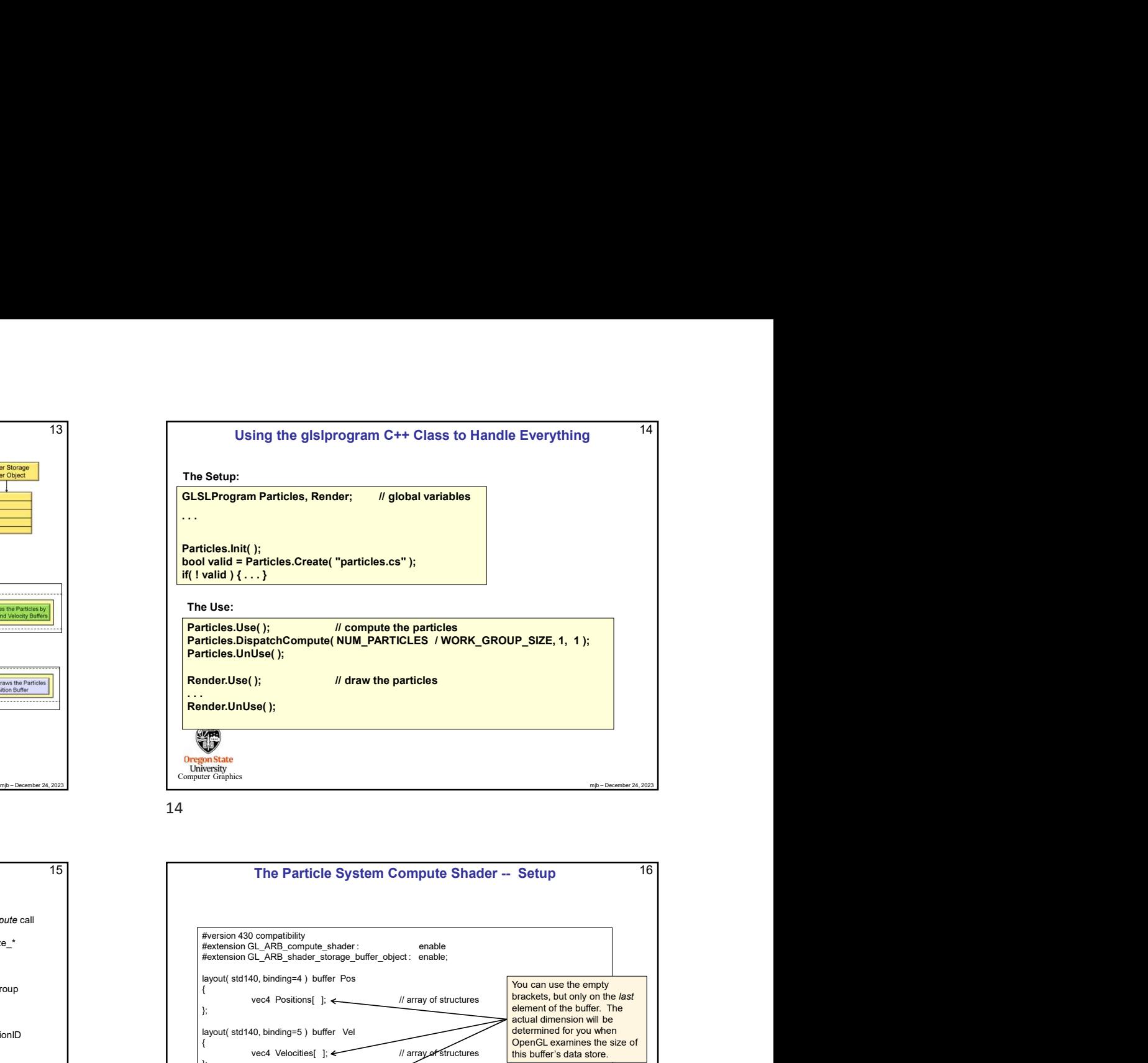

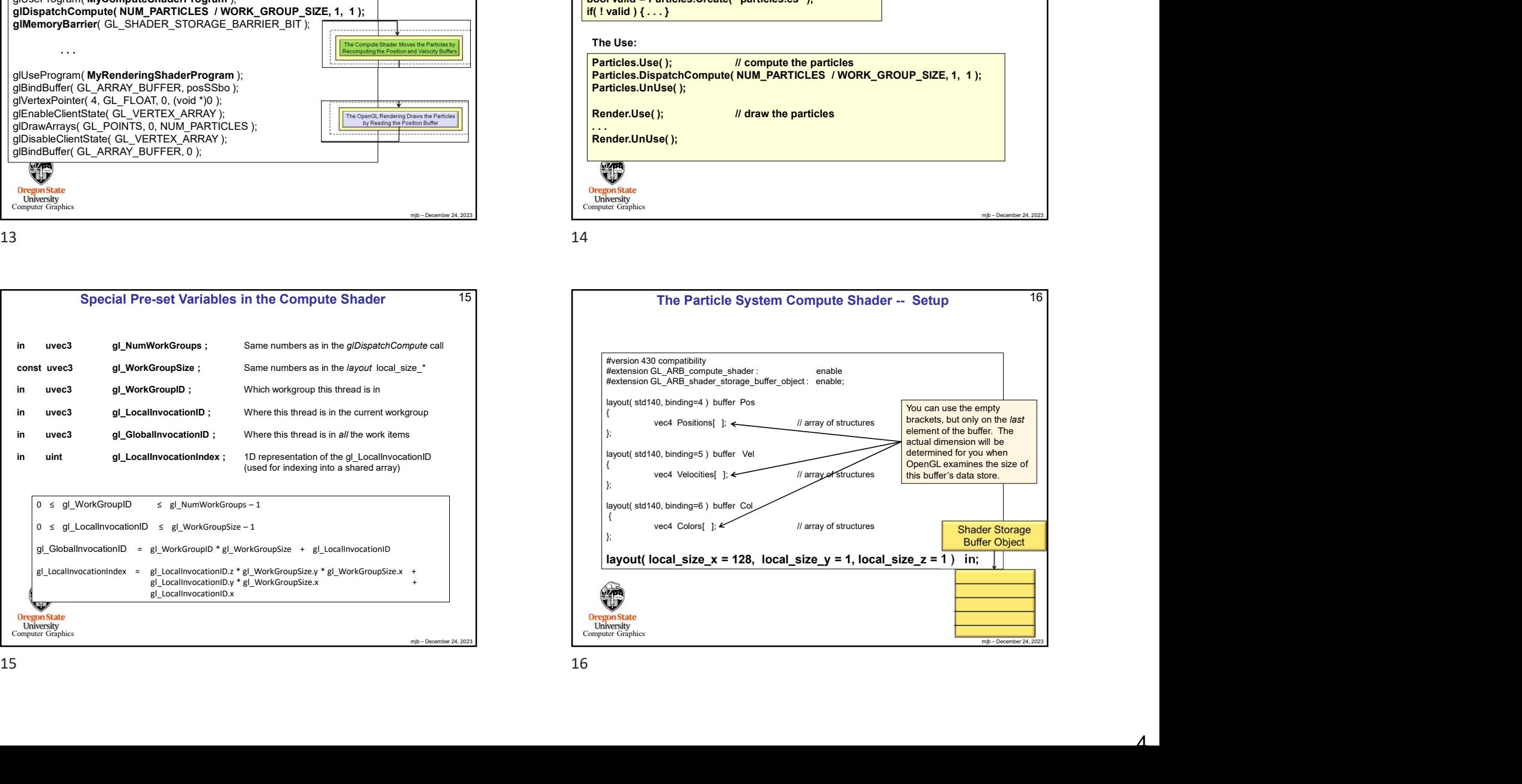

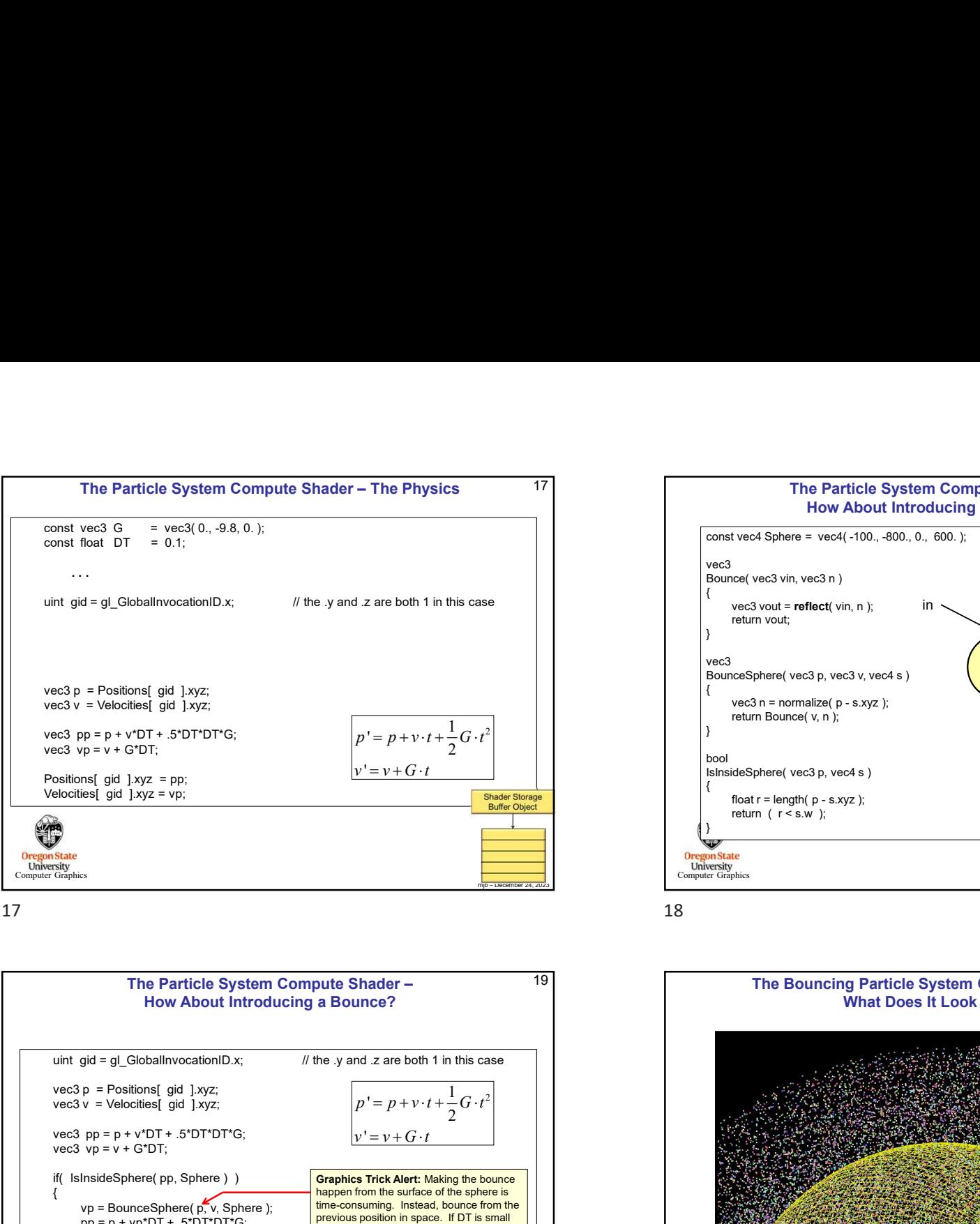

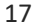

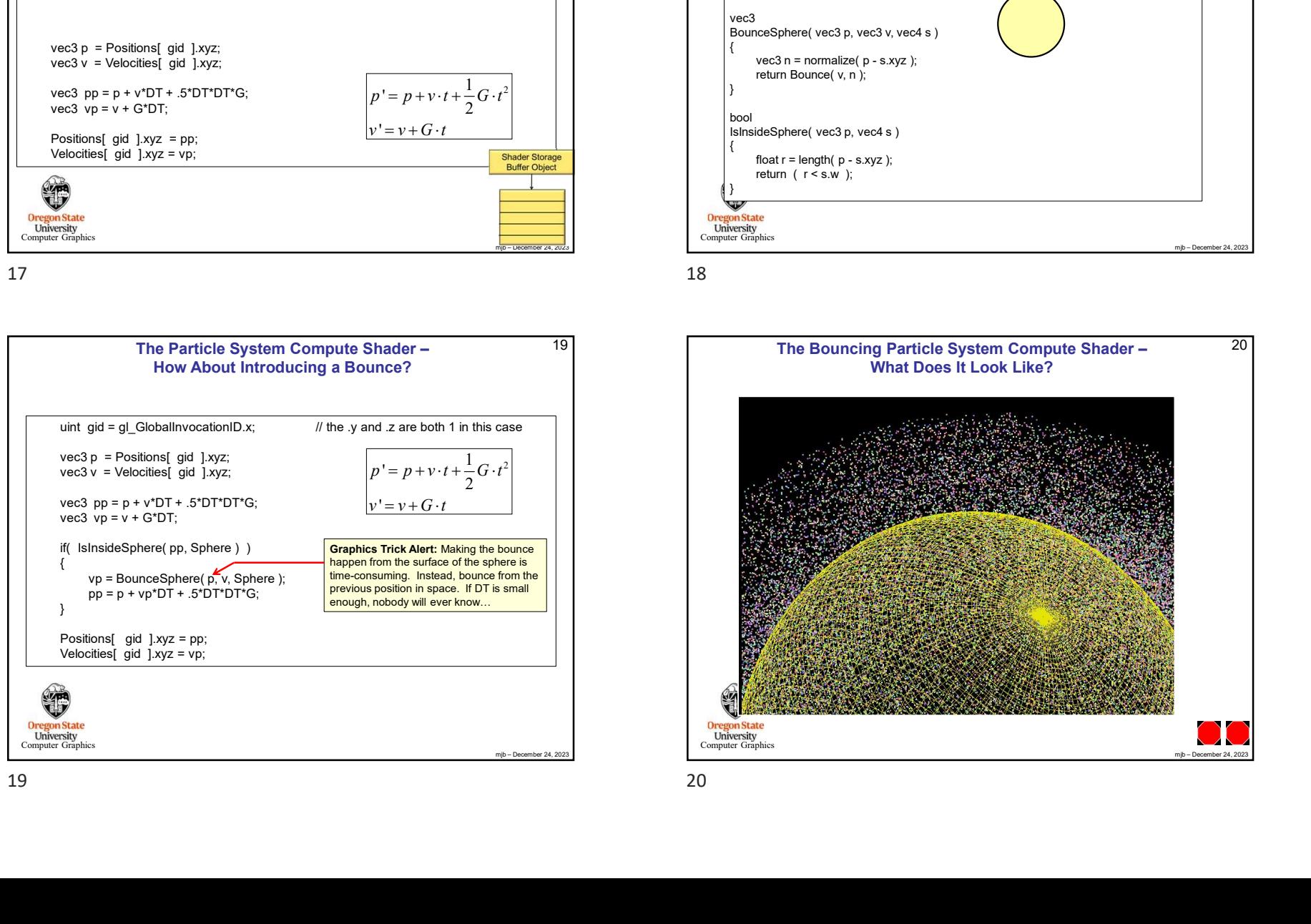

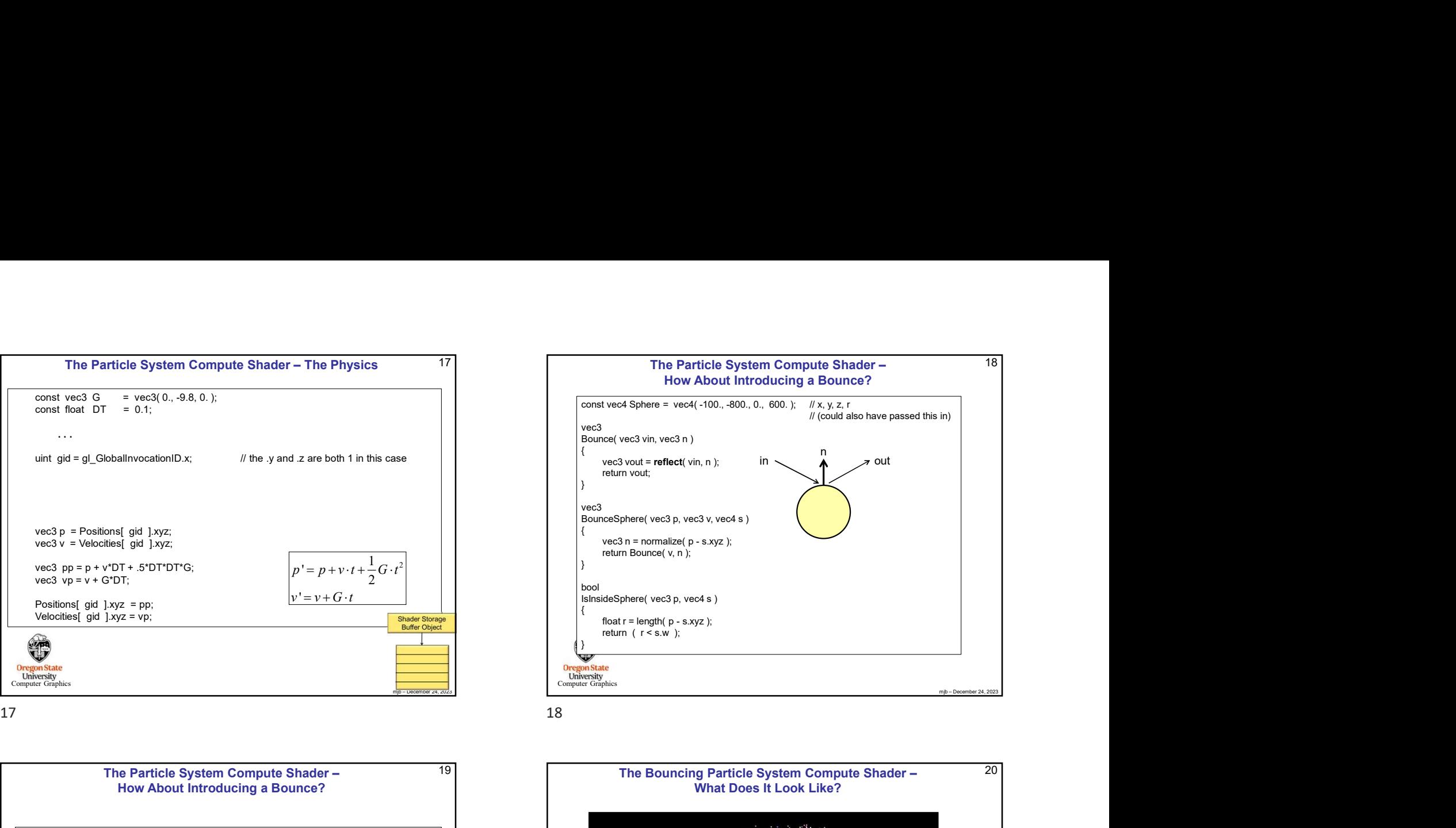

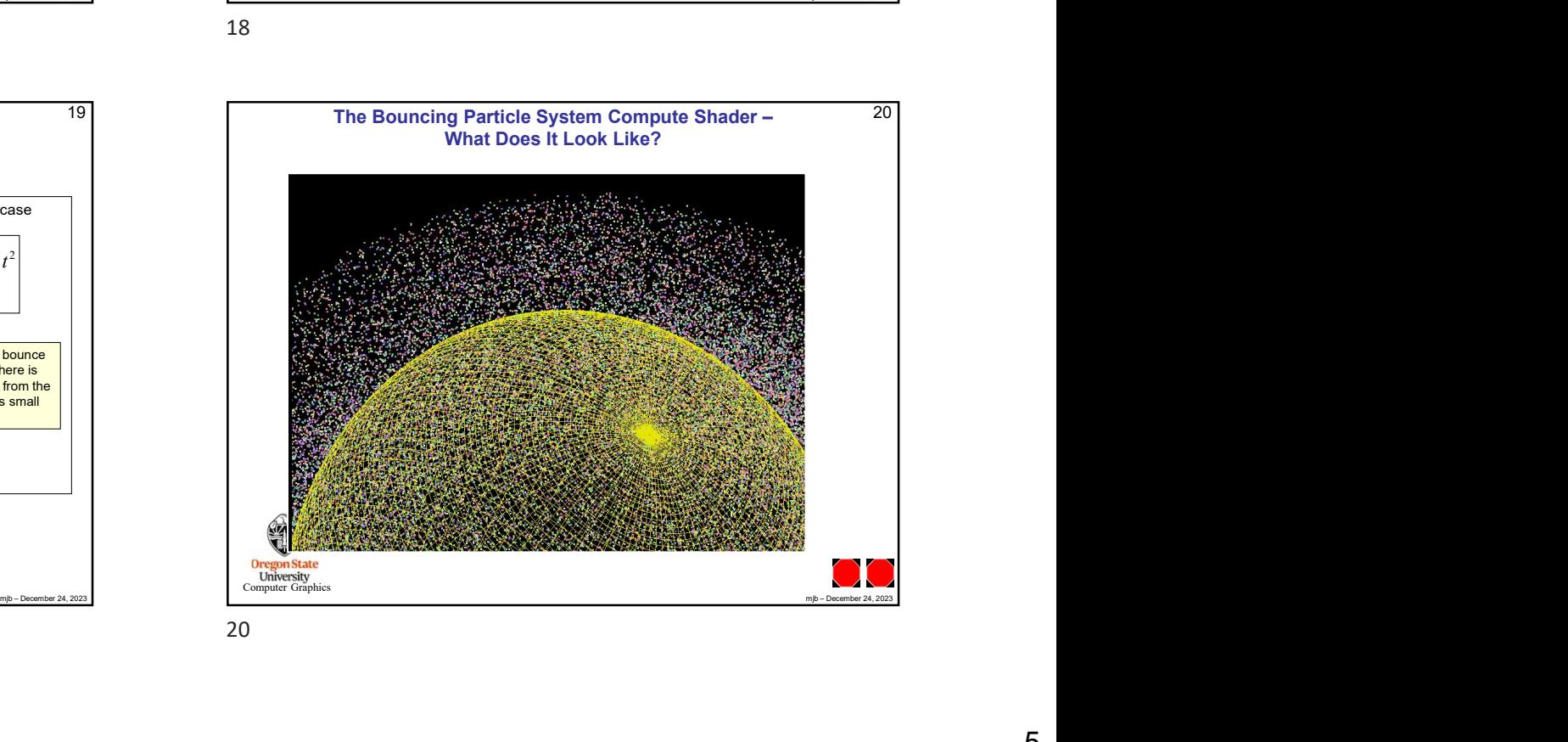

![](_page_4_Figure_6.jpeg)